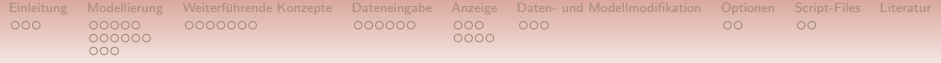

# AMPL – Eine kurze Einführung

Sebastian Lohse, Maria Pilecka

März 2014

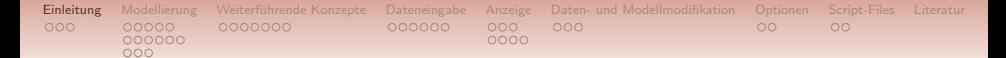

# <span id="page-1-0"></span>Gliederung

### [Einleitung](#page-1-0)

### [Modellierung](#page-5-0)

[Allgemeines](#page-6-0) [Mengen](#page-11-0) [Parameter, Variablen, Modell](#page-17-0)

### Weiterführende Konzepte

[Dateneingabe](#page-28-0)

### [Anzeige](#page-35-0)

[Daten- und Modellmodifikation](#page-43-0)

### [Optionen](#page-47-0)

### [Script-Files](#page-50-0)

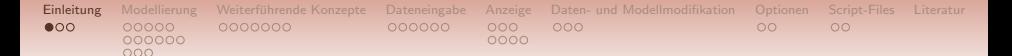

# Historisches

- um 1985 entwickelt und implementiert, seither stetig weiterentwickelt
- algebraische, d.h. gewohnte Symbolik anwendbar, Modellierungssprache für Optimierungsprobleme
- bei Entwicklung an keine spezielle Abkürzung gedacht bzw. beabsichtigt
	- $\rightarrow$  A Mathematical Programming Language
	- → Algebraic Mathematical Programming Language
	- → AT&T Mathematical Programming Language
- Solver aus anderen Programmpaketen importiert
- www.ampl.com u.a. kostenlose Studentenversion von AMPL und einigen Solvern
- Im Computer-Pool: Y:\f100\winsoftware\AMPL
- http://www.ccdss.org/ Download einer Benutzeroberfläche (VISAGE)

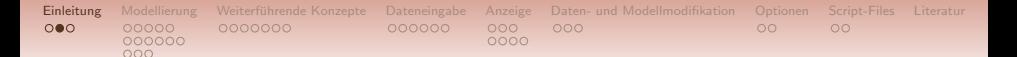

# Grundlegende Syntaxregeln

- AMPL ist case-sensitive
- jede Anweisung beginnt mit einem Schlüsselwort und endet mit einem Semikolon
- jedes Element des Modells (inkl. Restriktionen und Zielfunktion) ist mit einem Namen zu definieren
- nach Namenszuweisung folgt ein Doppelpunkt
- Multiplikationspunkt muss mitgeschrieben werden
- bezüglich Rechenreihenfolge gelten die gewöhnlichen Regeln: Punkt vor Strich, Potenzen vor Punkt

000000

 $000$ 

0000

[Einleitung](#page-1-0) [Modellierung](#page-5-0) [Weiterfuhrende Konzepte](#page-20-0) ¨ [Dateneingabe](#page-28-0) [Anzeige](#page-35-0) [Daten- und Modellmodifikation](#page-43-0) [Optionen](#page-47-0) [Script-Files](#page-50-0) [Literatur](#page-53-0)

# Ein einfaches Beispiel

=⇒

$$
\begin{array}{rcl}3x_1 & + & x_2 & \longrightarrow \text{max}\\ & x_1 & + & x_2 & \leq & 4\\ -2x_1 & + & 3x_2 & \leq & 6\\ & x_1, x_2 & \geq & 0\end{array}
$$

var x1; var x2; maximize ziel: 3\*x1+x2; subject to  $nbl: x1+x2 \leq 4$ ; subject to  $nb2: -2*x1+3*x2 \le 6;$ subject to  $nb3: x1 \ge 0$ ; subject to  $nb4: x2 \ge 0$ ; solve; MINOS 5.5: optimal solution found. 1 iterations, objective 12 display x1,x2,ziel;  $x1 = 4$  $x2 = 0$  $ziel = 12$ 

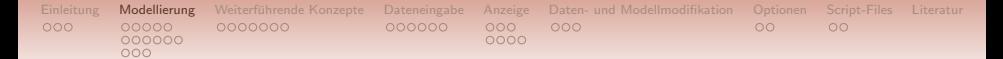

# <span id="page-5-0"></span>Gliederung

### [Einleitung](#page-1-0)

### [Modellierung](#page-5-0)

[Allgemeines](#page-6-0) [Mengen](#page-11-0) [Parameter, Variablen, Modell](#page-17-0)

### Weiterführende Konzepte

[Dateneingabe](#page-28-0)

### [Anzeige](#page-35-0)

[Daten- und Modellmodifikation](#page-43-0)

### [Optionen](#page-47-0)

### [Script-Files](#page-50-0)

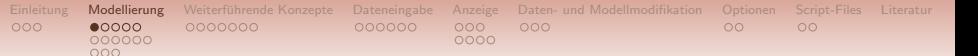

# Allgemeines Vorgehen

Eingabe von Problemen wie auf der Folie 5 möglich, allerdings für größere oder häufig zu lösende Problemstellungen mit wechselnden Daten eher ungeeignet. Daher können das Modell und die entsprechenden Daten aus \*.txt (oder \*.mod und \*.dat) Dateien eingelesen werden.

AMPL orientiert sich somit am praktischen Vorgehen:

- 1. Modellformulierung (Mengen, Variablen, Parameter, Zielfunktion,  $Restriktionen) \longrightarrow model modelname.txt;$
- 2. Datenbeschaffung  $\longrightarrow$  data dataname.txt;
- 3. Lösen  $\longrightarrow$  solve:
- 4. Anzeige und Resultatsanalyse  $\longrightarrow$  display, let, delete ...;

### Bemerkung

<span id="page-6-0"></span>Vor dem Aufruf eines Solvers (Minos,Cplex,...) wird ein Presolve-Verfahren auf das Modell angewandt (Variablenreduktion, redundante Restriktionen, Schranken) um es in eine für die Algorithmen passende Form zu bringen.

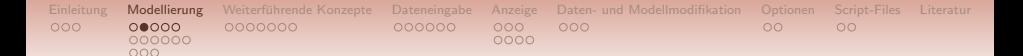

# Komplexere Modelle

Modell besteht aus

- Variablen → var
- Parametern  $\longrightarrow$  param
- Mengen  $\longrightarrow$  set
- Restriktionen → subject to
- Zielfunktion(en)  $→$  minimize oder maximize

Diese

- müssen sich im Namen voneinander und von den Schlüsselwörtern unterscheiden
- können in beliebiger Reihenfolge deklariert werden
- müssen deklariert sein, bevor sie benutzt werden können.

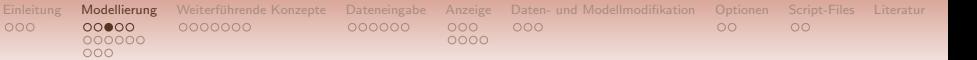

# Syntaxregeln, Funktionen, Schlüsselwörter

Weitere Syntaxregeln

- Subskripts werden durch eckige Klammern ausgedrückt  $(a_{ii} \hat{=} a[i,j])$
- Indexmengen einer Summe oder Aussagen für alle Elemente einer Menge mittels  $\{i \text{ in } N\}$
- # fur Kommentarzeile oder Umgebung  $/* \dots *$

### Einige Funktionen

```
+ - / * ^
abs(x), acos(x), cos(x), cosh(x), exp(x), log(x),
log10(x), max(x,y,...), min(x,y,...), sqrt(x), ceil(x),
floor(x), a div b, a mod b, a less b, string1 & string2,
length(string)
```
Schlüsselwörter if, then, else, repeat, until, Infinity, all, binary, by, check, complements, default, dimen, exists, forall, in, integer, objective, option, setof, sum, within,...

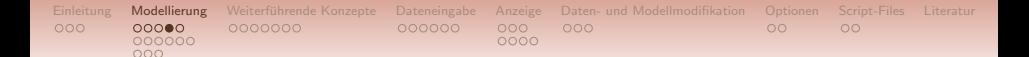

# Transportproblem

$$
\sum_{i=1}^{n} \sum_{j=1}^{m} x_{ij} c_{ij} \longrightarrow \min
$$
\n
$$
\sum_{i=1}^{n} x_{ij} = b_j \quad j = 1, \dots, m
$$
\n
$$
\sum_{j=1}^{m} x_{ij} = a_i \quad i = 1, \dots, n
$$
\n
$$
0 \le x_{ij} \le s_{ij} \quad i = 1, \dots, n \quad j = 1, \dots, m
$$

Im Folgenden stellen Freiberg (FG) und Zwickau (Z) die Angebotsorte, sowie Dresden (DD), Leipzig (L) und Chemnitz (C) die Bedarfsorte dar. Für genaue Daten siehe spätere Folie.

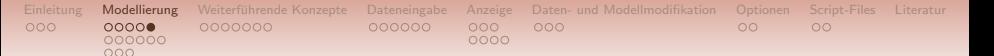

# Transportproblem - AMPL-Modell

# transport.txt # kapazitiertes Transportproblem

set M; # Menge von Bedarfsorten set N; # Menge von Produktionsorten param a  $\{i \text{ in } N\}$  >= 0; # Angebotsmengen param b  $\{j \in M\}$  >= 0; # Bedarfsmengen param c  $\{i \text{ in } N, j \text{ in } M\};$  # Kosten param s  $\{i \text{ in } N, j \text{ in } M\};$  # Schranken var x {i in N, j in M} >= 0, <=  $s[i, j]$ ; minimize kosten: sum  $\{i \text{ in } N, j \text{ in } M\}$  x $[i,j]*c[i,j]$ ; #sum  $\{j \text{ in } M, i \text{ in } N\}$  ... oder sum  $\{i \text{ in } N\}$  sum  $\{j \text{ in } M\}$ subject to bedarf  $\{j \in M\}$ : sum  $\{i \in N\}$   $x[i,j] = b[j];$ subject to angebot  $\{i \text{ in } N\}$ : sum  $\{j \text{ in } M\}$   $x[i,j] = a[i];$ 

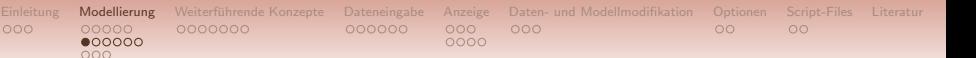

# Mengenoperationen

- A union B  $\hat{=} A \cup B$
- A inter B  $\hat{=} A \cap B$
- A diff B  $\hat{=} A \setminus B$
- A symdiff B  $\hat{=} (A \setminus B) \cup (B \setminus A)$
- A cross B, oder äquivalent  ${A, B}$   $\hat{=} A \times B$
- Durchschnitt mit höchster Priorität; alle anderen gleich, wobei Ausführung von links nach rechts erfolgt
- card(M)  $\cong |M|$

### Bemerkung

<span id="page-11-0"></span>Operanden müssen Mengen sein, d.h. anstatt A union 2000 müsste man A union {2000} schreiben. Die leere Menge wird mit {} bezeichnet.

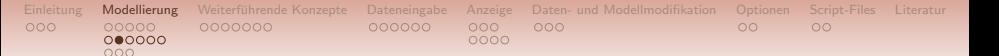

# Ungeordnete Mengen

- oft bedeutungsvolle Zeichenketten, z.B. Bedarfsorte aber auch Zahlen, oder gemischt
- Zeichenketten werden beim Zugriff auf spezielle Elemente von ' oder eingeschlossen, z.B. display a['FG'] (im Dateneingabemodus nicht zwingend erforderlich)
- Kompaktzuweisung von Zahlen, funktioniert nicht im Dateneingabemodus!

```
set I = 1990 .. 2020 by 5;
# äquivalent: set I = 1990... 2023 by 5;param start integer;
param end integer;
param interval integer;
set I = start .. end by interval;
```
- beispielsweise in Summenausdrücken  $\{t$  in 1 . T} verwendbar
- Subskripts wie  $[t-1]$  nur für Zahlenmengen verwendbar

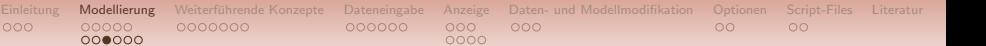

# Geordnete Mengen

Schlüsselwörter:

 $000$ 

- ordered, z.B. set name ordered; - Eingabeordnung wird berücksichtigt

- circular - das erste Element folgt nach dem letzten Element

Anwendbare Funktionen:

- first(name), last(name) sonst member(t,name)
- $prev(t,name)$  und  $next(t,name)$  direkter Vorgänger bzw. Nachfolger des t-ten Elements der Menge name
- prev(t,name,n) und  $next(t,name,n)$  n-ter Vorgänger bzw. Nachfolger, wobei  $n \le 0$  möglich ist, falls n zu groß oder zu klein ist, liefert AMPL Fehlermeldung mit dem maximal möglichen Wert
- prevw und nextw die Menge wird als circular aufgefasst
- ord(t, name) und ord0(t, name) liefern Index des Elements t wobei ord0 im Falle der Nichtzugehörigkeit eine 0 liefert
- A diff B behält die Ordnung der Menge A bei, (Ordnung für union, inter, symdiff nicht definiert)

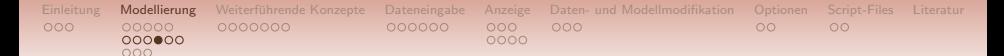

# **Beispiel**

```
set N := 12 Jg ab 3 56 cd 1 4 rth 34 2 Ac;
  \rightarrow aus Daten-File mengenord.txt einlesen, nach Definition von N
und vor display
```

```
set N ordered by ASCII; data mengenord.txt; display N;
set N := 1 12 2 3 34 4 56 Ac Jg ab cd rth;
display last(N); last(N) = rthdisplay prev('Ac', N, 3); prev('Ac', N, 3) = 34display ord('Ac', N); ord('Ac', N) = 8display member(8,N); member(8, N) = Ac
```

```
set N ordered by EBCDIC; data mengenord.txt; display N;
set N := ab cd rth Ac Jg 1 12 2 3 34 4 56;
```

```
set N ordered by reversed EBCDIC; data mengenord.txt;
display N;
set N := 56 4 34 3 2 12 1 Jg Ac rth cd ab;
```
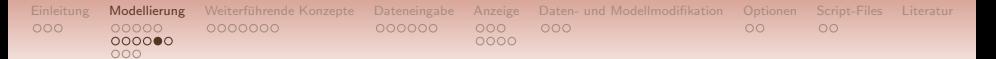

# within und setof

within  $→$  zur Definition von Teilmengen

### Transportproblem mit fehlenden Kanten

```
set kanten within \{N,\mathbb{M}\};
# (i,j) in kanten um auf Element zuzugreifen, k in kanten
# liefert Fehler!
subject to angebot \{i \text{ in } N\}: sum \{j \text{ in } M: (i,j) \text{ in } k \text{anten}\}x[i, j] = a[i]; # oder kurz ohne j in M
```
setof → Mengen aus allgemeineren Datenstrukturen gewinnen Multicommodity-Problem - Daten sind durch Liefermöglichkeiten in Abhängigkeit vom Produkt gegeben, d.h. Tabelle liefer mit  $(i,j,p)$ , Konstruktion der Mengen produkte und kanten

```
set liefer dimen 3;
set produkte = setof \{(i,j,p) in liefer\} p;
set kanten = setof \{(i,j,p) in liefer\}(i,j);# doppelte Elemente werden gestrichen
```
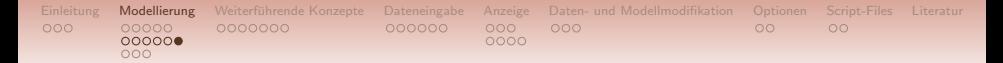

# Intervalle

```
interval [a,b]
interval (a,b)
# oder auch gemischt
# unendlich = Infinity
integer [a,b]
# in Ausdrücken wie in oder within kann das Wort interval
# entfallen
```
### Weiteres Beispiel

```
set N:= integer[3.5,5.8];
display N;
Error executing display command:
error processing set N:
attempt to iterate over an interval.
```
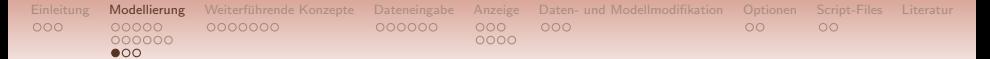

# <span id="page-17-0"></span>Parameter

• Deklaration meistens mit Indizierung unter Verwendung von Mengen, Eingabe von Schranken oder Intervalle möglich

```
param a \{N\} in (0, \text{Infinity}) integer;
```
• auch aus bisher bekannten Parametern berechenbar, dann allerdings keine Wertzuweisung in der Datendatei erlaubt; Ausweg: default-Werte

```
param a \{i \text{ in } N\};
param test default sum \{i \text{ in } N\} a[i];
```
• nach bestimmten Wahrscheinlichkeitsverteilungen "zufällig" generierbar

```
param mittel; param varianz;
    param par = Normal(mittel,varianz);
    data;
    param mittel := 0; param varianz := 1;
    display par; par = -0.529922andere mögliche Verteilungen: Uniform(m,n), Expotential(),
Beta(a, b), Poisson(\mu)
```
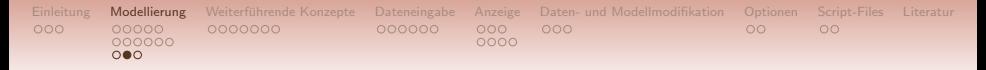

# Variablen

- Variablendeklaration analog wie bei Parameter, kann auch Schranken (bspw. die Nichtnegativitätsbedingungen) enthalten z.B. var x {i in M, j in N} >= 0, <=  $s[i, j]$  integer;
- strikte Schranken wie beispielsweise > 0 sind nicht zugelassen
- eine Variable kann auch mithilfe anderer Variablen Parameter oder Mengen deklariert werden

```
set prod; # Produkte
param prodcost \{prod\} \ge 0; # Produktionskosten
var amount \{prod\} \ge 0; # Produktionsmenge
var cost = sum \{p \text{ in } prod\} prodcost[p]*amount[p];
```
• var x := Startwert oder default - ermöglicht die Eingabe von einem Startwert ( $\Rightarrow$  nichtlineare Aufgaben), der später durch die optimale Lösung ersetzt wird

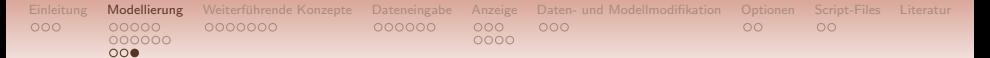

# Zielfunktion und Nebenbedingungen

- Zielfunktion und Nebenbedingungen können unter Verwendung der Funktionen (s. Folie 9) deklariert werden
- doppelte Ungleichungen sind zugelassen, die obere und untere Schranke darf jedoch keine Variablen enthalten
- strikte Ungleichungen können nicht verwendet werden
- subject to Time  $\{if a > 0\}$ : sum  $\{i \text{ in } M\}$  x $[i]$   $\le a$ ; wird nur dann berücksichtigt, wenn die Bedingung  $a > 0$  erfüllt ist

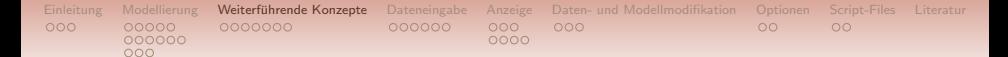

# <span id="page-20-0"></span>Gliederung

### [Einleitung](#page-1-0)

### [Modellierung](#page-5-0)

[Allgemeines](#page-6-0) [Mengen](#page-11-0) [Parameter, Variablen, Modell](#page-17-0)

### Weiterführende Konzepte

[Dateneingabe](#page-28-0)

[Anzeige](#page-35-0)

[Daten- und Modellmodifikation](#page-43-0)

[Optionen](#page-47-0)

[Script-Files](#page-50-0)

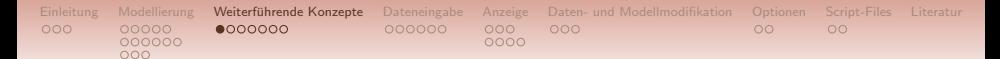

# Indizierung

• einfache Indizierung ohne oder mit der Dummy-Variable möglich:

```
param a {M};param a \{i \text{ in } M\};
```
• Dummy-Variable muss eingeführt werden, falls in der Deklaration ein konkretes Element der Menge benutzt wird z.B.

param a  $\{i \text{ in } M\} \le b[i];$ 

- mit Dummy-Variable ist es möglich eine ganze Reihe von Nebenbedingungen in einem Ausdruck zusammenzufassen (mathematisch:  $\forall j \in M$ ) subject to bed  $\{j \in M\}$ : sum  $\{i \in N\}$   $x[i,j] = b[j];$
- zusätzliche Bedingungen an die Indexmenge möglich

sum  $\{i \text{ in } N: a[i] > 0\}$   $x[i,j] = b[j];$ 

#### [Einleitung](#page-1-0) [Modellierung](#page-5-0) [Weiterfuhrende Konzepte](#page-20-0) ¨ [Dateneingabe](#page-28-0) [Anzeige](#page-35-0) [Daten- und Modellmodifikation](#page-43-0) [Optionen](#page-47-0) [Script-Files](#page-50-0) [Literatur](#page-53-0) 000000 0000  $000$

# Weiterführende Konzepte

- $> = 0$  oder in  $(2,5)$  integer bei Parameterdeklaration führt beim Einlesen der Daten automatisch zu einer Gültigkeitsprüfung
- Lösbarkeitsbedingungen ebenfalls in Modell integrierbar:

check: sum  $\{i \text{ in } N\}$  a[i] = sum  $\{i \text{ in } M\}$  b[i]; check  $\{j \in M\}$ : b[j]  $\leq$  sum  $\{i \in N\}$  s[i,j]; Fehlermeldungen beim Nichterfulltsein ¨

check at line 13 of transport.txt fails: check : sum{i in N} a[i] == sum{j in M} b[j]; check['DD'] at line 14 of transport.txt fails: check $\{j \in M\}$ : b $[j]$   $\leq$  sum $\{i \in N\}$  s $[i, j]$ ;

• Indizierung auch problemlos mit mehr als zwei Subskripts möglich, z.B. mehrere Produkte

[Einleitung](#page-1-0) [Modellierung](#page-5-0) [Weiterfuhrende Konzepte](#page-20-0) ¨ [Dateneingabe](#page-28-0) [Anzeige](#page-35-0) [Daten- und Modellmodifikation](#page-43-0) [Optionen](#page-47-0) [Script-Files](#page-50-0) [Literatur](#page-53-0) 000000 0000

# Transportproblem mit mehreren Produkten

#### # prodtransport.txt

 $000$ 

set M; # Menge von Bedarfsorten set N; # Menge von Produktionsorten set P; # Menge von Produkten param a  $\{N, P\}$  >= 0; # Angebotsmengen param b  ${M,P} > = 0$ ; # Bedarfsmengen param c  $\{N,M\}$  >= 0; # Kosten param s  $\{N,M\}$  >= 0; # Schranken var  $x \{N,M,P\}$  >= 0; minimize kosten: sum  $\{i \text{ in } N, j \text{ in } M, p \text{ in } P\}$   $x[i, j, p]*c[i, j]$ ; subject to bedarf  $\{j \in M, p \in P\}$ : sum  $\{i \in N\}$   $x[i,j,p] = b[j,p];$ subject to angebot  $\{i \text{ in } N, p \text{ in } P\}$ : sum  $\{j \text{ in } M\}$   $x[i,j,p] = a[i,p];$ subject to kap  $\{i \in N, j \in M\}$ : sum  $\{p \in N, p\}$   $x[i,j,p]$   $\leq s[i,j];$ 

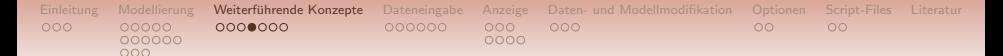

# Netzwerkprobleme

Für diese sind spezielle Algorithmen vorhanden, allerdings erfordert dies Modellformulierung mit den Schlüsselwörtern node, arc, from, to, obj, net\_in, net\_out.

### Transportmodell

```
set N;
set M;
param angebot \{N \text{ union } M\};
param bedarf \{N \text{ union } M\};
param c \{N,M\};
param s \{N,M\};
node knoten \{k \text{ in } (N \text{ union } M)\}: net_in = angebot[k] - bedarf[k];
arc kanten\{(i,j) in (N \text{ cross } M)\} >= 0, <= s[i,j], from knoten[i],
to knoten[j], obj kosten c[i,j];
minimize kosten;
```
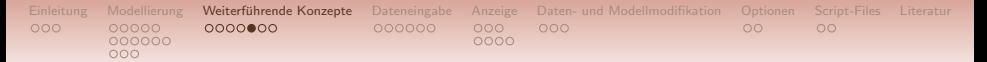

# Stückweise lineare Zielfunktionen

- werden durch Angabe der Anstiege sowie der Punkte an denen die Funktion nicht differenzierbar ist definiert (Knickpunkte)
- zur eindeutigen Festlegung der Funktion wird der Stelle 0 der Funktionswert 0 zugewiesen
- alternativ auch andere Stelle mit Funktionswert 0 angebbar

```
param n;
param Anstiege \{i \text{ in } 1..n\};param Punkte \{i in 1..(n-1)\};
var x;
minimize kosten: \langle \langle i \text{ in } 1..(n-1) \rangle Punkte[i]; \{i \text{ in } 1..n\}Anstiege[i]>> x;
# allgemeiner (x,Nullstelle) anstelle von x
```
#### [Einleitung](#page-1-0) [Modellierung](#page-5-0) [Weiterfuhrende Konzepte](#page-20-0) ¨ [Dateneingabe](#page-28-0) [Anzeige](#page-35-0) [Daten- und Modellmodifikation](#page-43-0) [Optionen](#page-47-0) [Script-Files](#page-50-0) [Literatur](#page-53-0) 000000  $0000$  $000$

# Nichtlineare Modelle

- mit gegebenen Funktionen leicht formulierbar
- berechnet werden lokale Optima bzw. nur stationäre Punkte
- eventuell mit verschiedenen Startwerten mehrmals rechnen
- Beispiel: commands nichtlinear.txt

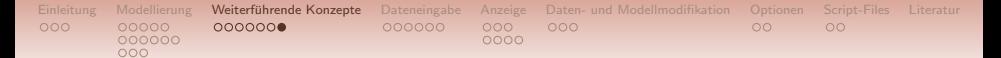

# Ganzzahlige Probleme

Für Integer Programming oder Mixed Integer Programming Probleme einfach Schlüsselwort integer oder binary bei der Variablendeklaration hinzufügen.

- Schichtplan (siehe Files)
- Rucksackproblem

```
set N;
var x \{N\} binary;
param c \{N\} >= 0;
param a \{N\} >= 0;
param b \ge 0;
maximize wert: sum \{i \text{ in } N\} c[i]*x[i];
subject to kap: sum \{i \text{ in } N\} a[i]*x[i] <= b;
```
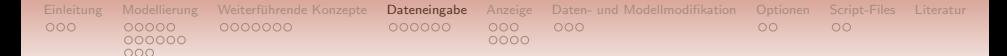

# <span id="page-28-0"></span>Gliederung

### [Einleitung](#page-1-0)

### [Modellierung](#page-5-0)

[Allgemeines](#page-6-0) [Mengen](#page-11-0) [Parameter, Variablen, Modell](#page-17-0)

### Weiterführende Konzepte

### [Dateneingabe](#page-28-0)

### [Anzeige](#page-35-0)

[Daten- und Modellmodifikation](#page-43-0)

### [Optionen](#page-47-0)

### [Script-Files](#page-50-0)

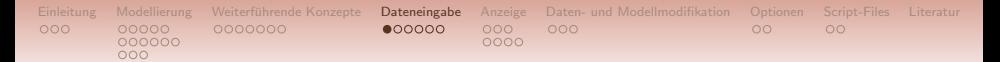

# **Dateneingabe**

### entweder AMPL mittels

### data;

in Dateneingabemodus versetzen und Daten per Hand eingeben (endet mit einem Befehl welcher nicht zur Dateneingabe passt, wie display oder model)

oder einlesen aus einer Datei mittels

```
data dateiname.dat;
data dateiname.txt;
```
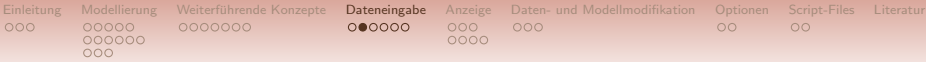

# Beispieldaten: Transportproblem

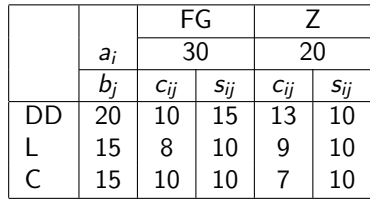

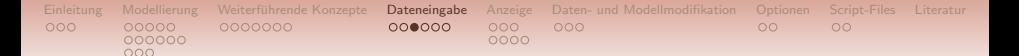

# Dateneingabe - Listenform

```
set N := FG Z;param a:= FG 30 Z 20;
# oder: die Menge und Parameter können gleichzeitig
# spezifiziert werden
param: N: a:= FG 30 Z 20;
# weitere Leerzeichen/-zeilen zwischen eingegebenen Daten
# spielen keine Rolle
set kanten:= (FG, DD) (Z, DD) \ldots ;
set kanten:= FG DD Z DD ...;
set kanten:= (*,DD) FG Z ...;
param c:= FG DD 10 Z DD 13 ...;
param c:= [*,DD] FG 10 Z 13 ...;
# mehrere Produkte
set liefer:= (FG, DD, P1) (FG, DD, P2) ...;
set liefer: FG DD P1 FG DD P2 ...;
set liefer:= (*,DD,P1) FG Z (*,DD,P2) FG Z...;
set liefer:= (*,DD,*) FG P1 FG P2 FG P3 Z P1 Z P2 Z P3...;
```
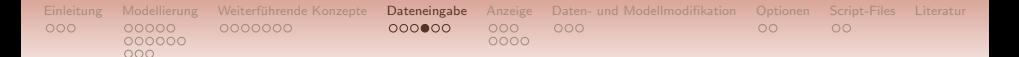

# Dateneingabe - Tabellenform

param a: P1 P2 P3:= FG 30 25 20 Z 20 30 25;

# Im Falle unterschiedlicher Kosten für die Produkte

param c:=  $[*,*,P1]:$  DD L C:= FG 10 8 10 Z 13 10 7  $[*,*,P2]$ : DD L C:= FG 15 11 15 Z 18 14 9;

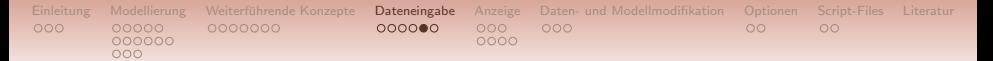

# Dateneingabe mit  $'+'$ , '-' und '.'

Zugehörigkeit einer Kante zur Menge kanten für den Fall, dass kanten nicht das Kreuzprodukt von N und M ist:

set kanten: DD L. C:=  $FG + - +$  $Z - + + +$ ;

Definition der Kosten zu dieser Menge

param c: DD L C:= FG 15 . 10 Z . 10 7;

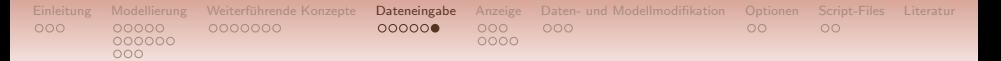

# Dateneingabe - Bemerkungen

- alle deklarierten Parameter müssen einen Wert zugewiesen bekommen
- bei Wiederholung des gleichen Wertes: param cost default  $100:=$  ...; so werden alle in der Liste bzw. Tabelle fehlenden Werte des Parameters auf 100 gesetzt
- lesen aus Dateien ebenfalls möglich, z.B. sei Inhalt der Datei 'name.txt' (unformatiert, ohne Namen, Kommas oder ':='): 4 40 40 32 40 read T,  $\{t \text{ in } 1..\}$  a[t]  $\leq$  name.txt; Schreiben mit print ... > dateiname.txt;
- Lesen von Daten aus Datenbanken oder Excel ebenso wie das Zurückschreiben möglich

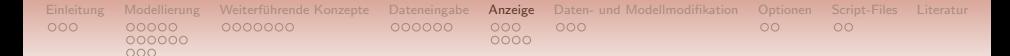

# <span id="page-35-0"></span>Gliederung

### [Einleitung](#page-1-0)

### [Modellierung](#page-5-0)

[Allgemeines](#page-6-0) [Mengen](#page-11-0) [Parameter, Variablen, Modell](#page-17-0)

### Weiterführende Konzepte

[Dateneingabe](#page-28-0)

### [Anzeige](#page-35-0)

[Daten- und Modellmodifikation](#page-43-0)

### [Optionen](#page-47-0)

### [Script-Files](#page-50-0)

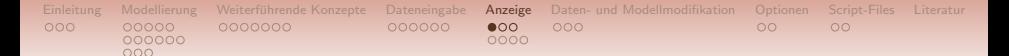

# display

- display varname:  $\longrightarrow$  Variablenwert
- display varname.lb, varname.ub;  $\longrightarrow$  untere und obere Schranken
- display varname.rc;  $\longrightarrow$  Optimalitätsindikatoren (reduzierte Kosten), wobei die Definition der Aufgabe wesentlich ist - vgl. einfach.txt und einfach2.txt für  $x_2$
- Berechnungen mittels Variablen- bzw. Parameterwerte
- display unglname; 
→ Schattenpreis (duale Variable)
- display unglname.lb, unglname.body (Summe aller Terme, die Variablen beinhalten), unglname.ub;
- display name.slack;  $\rightarrow$  Abstand zur näheren Schranke einer Variablen oder Ungleichung
- nicht möglich: Simplextableau
- display name > dateiname.endung; legt 'dateiname.endung' an oder überschreibt es und schreibt  $n = wert$  hinein

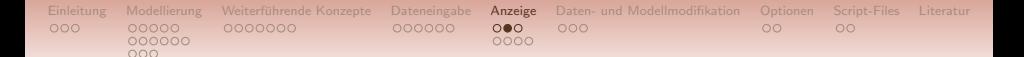

# display - Einführungsbeispiel

```
display x1, x2, ziel2;
x1 = 4x2 = 0ziel = 12display x1.rc, x2.rc;
x1.rc = 0x^2.rc = 0
display nb1, nb2, nb3, nb4, nb5;
nh1 = 3nh2 = 0nb3 = 0nh4 = 0nb5 = -2display x1, x2, ziel2 > losung.txt;
display 3*x1+x2 > losung.txt;
display x1.rc, x2.rc > losung.txt;
display nb1, nb2, nb3, nb4, nb5 > losung.txt;
```
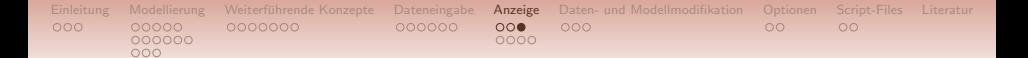

# display - losung.txt

 $x1 = 4$  $x2 = 0$  $ziel = 12$  $3*x1 + x2 = 12$  $x1$ .rc = 0  $x^2$ .rc = 0  $nb1 = 3$  $nb2 = 0$  $nb3 = 0$  $nb4 = 0$  $nb5 = -2$ 

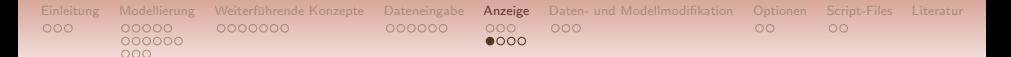

# show und xref

show - gibt die Liste aller Komponenten des aktuellen Modells aus. Einschränkung auf konkrete Komponenten des Modells:

- show vars;
- show obj;
- show constr;
- show checks:
- show nbname;
- show objname;
- show varname, parname;
- show check 2;

xref varname, parname, setname; - gibt die Liste aller Komponenten aus, die von der gegebenen Variable, Parameter etc. abhängen

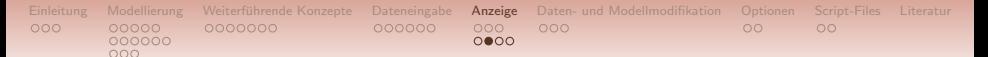

# show - Ergebnisse für Transportmodell

```
show vars,obj,constr,checks,angebot,kosten,x,a,check 2;
variable: x
objective: kosten
constraints: angebot bedarf
checks: 3, called check 1, check 2, etc.
subject to angebot\{i \text{ in } N\}: sum\{i \text{ in } M\} x[i, j] == a[i];
minimize kosten: sum{i in N, j in M} x[i,j]*c[i,j];var x\{i \text{ in } N, j \text{ in } M\} >= 0
      \leq s[i, j];param a\{i \in N\} integer in interval(0, Infinity);
check\{i \in \mathbb{N}\}: a[i] \leq \text{sum}\{j \in \mathbb{N}\} s[i, j];
```
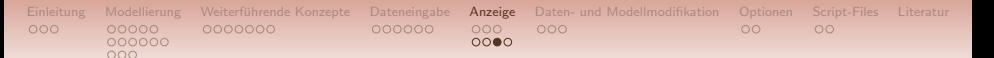

# xref - Ergebnisse für Transportmodell

```
xref x, a, N;
# 4 entities depend on x:
Initial kosten
bedarf angebot
# 3 entities depend on a:
check 1 check 2
angebot
# 10 entities depend on N:
a c
s x
check 1 check 2
check 3 kosten
bedarf angebot
```
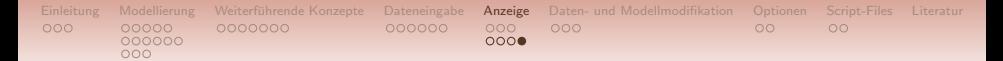

# expand

```
expand nbname, obj; - detaillierte Ausgabe einer Restriktion oder
Zielfunktion
expand kosten, bedarf['DD'];
minimize kosten:
    10*x['FG'.'DD'] + 8*x['FG'.'L'] + 10*x['FG'.'C'] +13*x['Z', 'DD'] + 10*x['Z', 'L'] + 7*x['Z', 'C'];
subject to bedarf['DD']:
    x['FG'.'DD'] + x['Z'.'DD'] = 20;
expand varname; - Ausgabe aller Koeffizienten der Variable im Modell
expand x['FG', 'DD'];
Coefficients of x['FG','DD']:
    bedarf['DD'] 1
    angebot['FG'] 1
    kosten 10
```
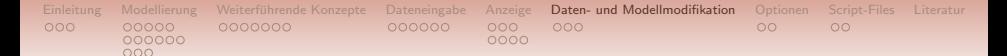

# <span id="page-43-0"></span>Gliederung

### [Einleitung](#page-1-0)

### [Modellierung](#page-5-0)

[Allgemeines](#page-6-0) [Mengen](#page-11-0) [Parameter, Variablen, Modell](#page-17-0)

### Weiterführende Konzepte

[Dateneingabe](#page-28-0)

### [Anzeige](#page-35-0)

[Daten- und Modellmodifikation](#page-43-0)

### [Optionen](#page-47-0)

### [Script-Files](#page-50-0)

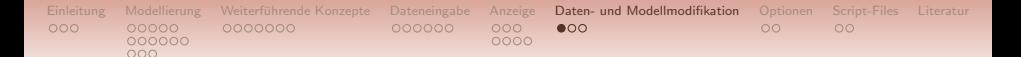

# Datenmodifikation

- reset data; alle Daten werden gelöscht
- reset data setname, parname; Elemente einer Menge oder Parameter werden gelöscht
- update data setname, parname; die neuen Werte ersetzen die alten Werte, nicht veränderte Werte bleiben erhalten
- let parname := wert; ändert den Wert eines Parameters, eignet sich für Änderungen einzelner Werte
- let  $\{i \in M\}$  a[i] := 1.1\*a[i]; neue Werte können aus den bisherigen berechnet werden

# Modellmodifikation

[Einleitung](#page-1-0) [Modellierung](#page-5-0) [Weiterfuhrende Konzepte](#page-20-0) ¨ [Dateneingabe](#page-28-0) [Anzeige](#page-35-0) [Daten- und Modellmodifikation](#page-43-0) [Optionen](#page-47-0) [Script-Files](#page-50-0) [Literatur](#page-53-0)

nnnn

000000

 $000$ 

- delete nbname, obj; löscht eine Restriktion oder Zielfunktion
- purge varname, parname, setname; löscht dieses Element und alles was mit ihm in Verbindung steht (einfaches Löschen von Parametern, Variablen oder Mengen mithilfe 'delete' nich möglich)
- redeclare keyword name redeclaration; ersetzt bisherige Deklaration der Menge, Parameter usw., darf jedoch i. A. den Charakter des Modellelements nicht verändern
- drop nbname, objectivename; Restriktion oder Zielfunktion wird ausgeblendet
- restore nbname, objectivename; Wiederherstellung der Restriktion oder Zielfunktion nach 'drop'
- fix varname[ := wert]; die Variable wird auf den aktuellen Wert (oder gegebenen nach ':=') fixiert
- unfix varname; Variable kann wieder überschrieben werden
- reset; Modell und Daten werden gelöscht

[Einleitung](#page-1-0) [Modellierung](#page-5-0) [Weiterfuhrende Konzepte](#page-20-0) ¨ [Dateneingabe](#page-28-0) [Anzeige](#page-35-0) [Daten- und Modellmodifikation](#page-43-0) [Optionen](#page-47-0) [Script-Files](#page-50-0) [Literatur](#page-53-0) 000000 0000  $000$ 

# Analyse - Beispiele anhand des Transportmodells

```
delete M;
Error executing "delete" command:
   Cannot delete M: it has dependents.
   use xref to see dependents, and
   use purge to delete them.
display x; # Optimallösung
x := FG C 5 FG DD 15 FG L 10Z C 10 Z DD 5 Z L 5;
redeclare var x {i in N, j in M} >= 6, <= s[i,j];
solve; display x;
x := FG C 7 FG DD 14 FG L.9Z C 8 Z DD 6 Z L 6;
```
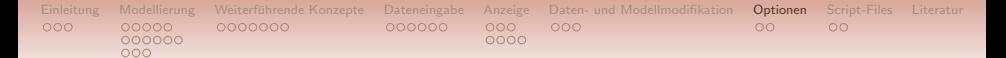

# <span id="page-47-0"></span>Gliederung

### [Einleitung](#page-1-0)

### [Modellierung](#page-5-0)

[Allgemeines](#page-6-0) [Mengen](#page-11-0) [Parameter, Variablen, Modell](#page-17-0)

### Weiterführende Konzepte

[Dateneingabe](#page-28-0)

### [Anzeige](#page-35-0)

[Daten- und Modellmodifikation](#page-43-0)

### [Optionen](#page-47-0)

### [Script-Files](#page-50-0)

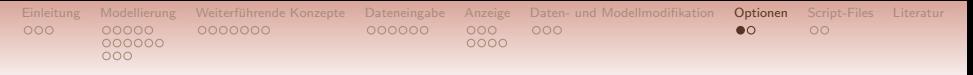

# Optionen

- sind mehrere Zielfunktionen in einem Modell vorhanden Auswahl mittels objective name;
- option; gibt alle Optionen mit den aktuellen Werten aus
- reset options; die Veränderungen in den Optionen werden zurückgesetzt

Beispiele der Optionen:

- option solver name; Anderung des Solvers
- option show\_stats 1; eine Statistik über die Größe des Modells wird ausgegeben
- option randseed  $0$ ; die zufälligen Werte (vgl. Folie 19) wiederholen sich nicht

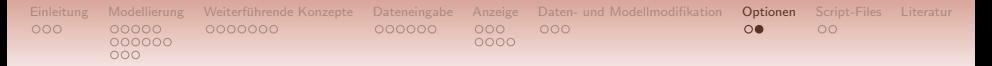

# **Optionen**

Beispiele der Optionen:

- option display round 2; Runden von Werten
- option display width 60; Anzeigeoptionen
- option relax integrality 1; Ganzzahligkeitsforderungen aller Variablen werden ignoriert
- let varname[index].relax = 1; die Variable wird nicht mehr als ganzzahlig betrachtet
- option cplex options 'relax'; erst Solver betrachtet die Variablen als nicht ganzzahlig

### Bemerkung

option relax integrality 1; solve; und option cplex options 'relax'; solve; führen im Allgemeinen nicht zum selben Ergebnis!

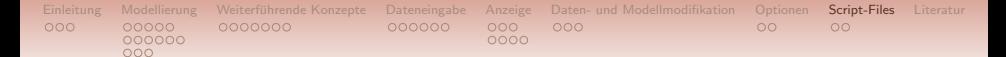

# <span id="page-50-0"></span>Gliederung

### [Einleitung](#page-1-0)

### [Modellierung](#page-5-0)

[Allgemeines](#page-6-0) [Mengen](#page-11-0) [Parameter, Variablen, Modell](#page-17-0)

### Weiterführende Konzepte

[Dateneingabe](#page-28-0)

### [Anzeige](#page-35-0)

[Daten- und Modellmodifikation](#page-43-0)

### [Optionen](#page-47-0)

### [Script-Files](#page-50-0)

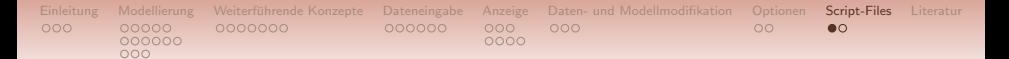

# Script-Files

- commands name.\*;  $\longrightarrow$  fuhrt Befehle der Datei aus
- include name.\*;  $\longrightarrow$  Inhalt der Datei eingefügt
- if Bedingung then Anweisung else Anweisung
- for  $\{ \ldots \}$  { Anweisung;}
- repeat while Bedingung  $\{ \ldots \}$ ;
- repeat  $\{ \ldots \}$  while Bedingung;
- repeat until Bedingung  $\{ \ldots \}$ ;
- repeat  $\{ \ldots \}$  until Bedingung;
- break und continue

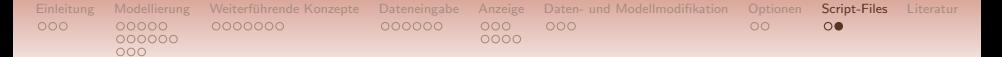

# Script-Files - Einfache Beispiele

```
• model modname.txt;
 data datenname.txt;
 for \{1..4\} {
      solve;
      display varname;
      let parname := parname + 2; }
• set parschleife := parname .. parname+6 by 2;
 for {t in parschleife}{
      let parname := t;
      solve; ...}
• model transport.txt;
 for \{i in 1..3\}{
      reset data;
      data("daten"& j & ".txt");
      solve; display x; }
```
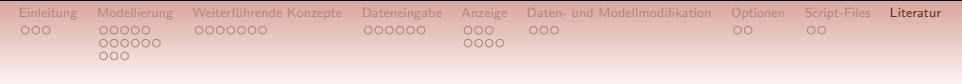

## <span id="page-53-0"></span>Literatur

Fourer, R., Gay, D.M. and Kernighan, B.W. (2003): AMPL: A Modeling Language for Mathematical Programming, Thomson Brooks/Cole.